Simetria de Reversão Temporal na Mecânica Quântica De  $\sqrt{ }$  $\int$  $\left\lfloor \right\rfloor$  $\langle \beta | A | \alpha \rangle = \langle \tilde{\alpha} | \Theta A \Theta^{-1} | \tilde{\beta} \rangle$ e  $\exists A$ , tal que  $\Theta A \Theta^{-1} = \pm A$ tiramos  $\langle \beta | A | \alpha \rangle = \pm \langle \tilde{\alpha} | A | \tilde{\beta} \rangle = \pm \langle \tilde{\beta} | A | \tilde{\alpha} \rangle^*$  $\text{Se } |\beta\rangle = |\alpha\rangle$ , temos:  $\langle \alpha | A | \alpha \rangle = \langle \tilde{\alpha} | \Theta A \Theta^{-1} | \tilde{\alpha} \rangle = \pm \langle \tilde{\alpha} | A | \tilde{\alpha} \rangle^* = \pm \langle \tilde{\alpha} | A | \tilde{\alpha} \rangle.$ Caso 1: p De tudo que discutimos até agora, esperamos que  $\langle \alpha | \mathbf{p} | \alpha \rangle = -\langle \tilde{\alpha} | \mathbf{p} | \tilde{\alpha} \rangle$ , ou seja  $\mathbf{p}$  é um operador ímpar e  $\therefore$   $\Theta \mathbf{p} \Theta^{-1} = -\mathbf{p}$ . Isto implica em

$$
\sum_{\mathbf{p}} \Theta | \mathbf{p}' \rangle = -\Theta \mathbf{p} \underbrace{\Theta^{-1} \Theta}_{1} | \mathbf{p}' \rangle = -\Theta \mathbf{p} | \mathbf{p}' \rangle = -\mathbf{p}' \Theta | \mathbf{p}' \rangle
$$

Ou seja  $\Theta | \mathbf{p}' \rangle$  é um autoket do operador momento linear **p** com autovalor  $-\mathbf{p}'$ . Assim, podemos escolher a fase e tomar  $\Theta|\mathbf{p}'\rangle = |-\mathbf{p}'\rangle$ .

#### Caso 2: x

De forma semelhante, (apenas exija que  $\langle \alpha | \mathbf{x} | \alpha \rangle = \langle \tilde{\alpha} | \mathbf{x} | \tilde{\alpha} \rangle$ )

 $\sqrt{ }$  $\int$  $\Theta \mathbf{x} \Theta^{-1} = \mathbf{x}$  operador par mediante reversão temporal

convença-se que

 $\left\lfloor \right\rfloor$ 

**istituto de Física** 

MAPLima  $\Theta|\mathbf{x}'\rangle = |\mathbf{x}'\rangle$  a menos de uma fase global  $\begin{bmatrix} 1 \end{bmatrix}$  $\langle \Theta | \mathbf{x}' \rangle = | \mathbf{x}' \rangle$  a menos de uma fase global

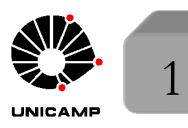

# Simetria de Reversão Temporal na Mecânica Quântica

Caso 3:  $[x_i, p_j] = i\hbar \delta_{ij}$ Considere  $[x_i, p_j]$   $\rangle = i\hbar \delta_{ij}$   $\rangle$ , onde  $\rangle$  simboliza um ket arbitrário. Aplique  $\Theta$  pela esquerda em ambos os lados e insira a unidade no lado direito do  $[x_i, p_j]$ , isto é  $|\Theta[x_i, p_j|\Theta^{-1}\Theta| \rangle = \Theta i\hbar \delta_{ij} |\rangle \Longrightarrow [x_i, (-p_j)|\Theta| \rangle = -i\hbar \delta_{ij}\Theta|\rangle$  $\implies$   $[x_i, p_j] \Theta \rangle = i\hbar \delta_{ij} \Theta \rangle$  $\implies$   $[x_i, p_j] = i\hbar \delta_{ij},$  pois  $\Theta$  \ é arbitrário.

Note que esta relação de comutação é preservada sob reversão temporal porque  $\Theta$  é antiunitário.

Caso 4:  $[J_i, J_j] = i\hbar \epsilon_{ijk} J_k$ 

Similarmente, para preservar esta relação, precisamos que  $J$  seja ímpar sob reversão temporal. Isto é:  $\Theta \mathbf{J} \Theta^{-1} = -\mathbf{J}$ 

Note que isto está consistente com o caso  $\mathbf{J} = \mathbf{x} \times \mathbf{p}$ . Note também que obteríamos que **J** é ímpar sob reversão temporal, se utilizássemos que  $\Theta$ comuta com o operador de rotação.

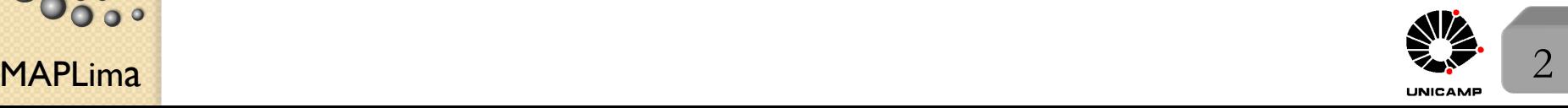

## Reversão temporal e funções de onda

Suponha que no instante  $t = 0$  um sistema de uma partícula sem spin se encontra no estado  $|\alpha\rangle$ . Como vimos, sua função de onda  $\langle \mathbf{x}' | \alpha \rangle$  aparece como coeficiente de expansão na representação das coordenadas:

$$
|\alpha\rangle=\int d^3x'|\mathbf{x}'\rangle\langle\mathbf{x}'|\alpha\rangle
$$

Aplicando o operador de reversão temporal  $\Theta$ , temos:

$$
\Theta|\alpha\rangle = \int d^3x' \Theta|\mathbf{x}'\rangle\langle\mathbf{x}'|\alpha\rangle = \int d^3x'|\mathbf{x}'\rangle\langle\mathbf{x}'|\alpha\rangle^*
$$

MAPLima  $\begin{bmatrix} 0 & \cos \theta & \cos \theta \\ 0 & \cos \theta & \cos \theta \end{bmatrix}$  and  $\begin{bmatrix} 3 & \cos \theta & \cos \theta \\ 0 & \cos \theta & \cos \theta \end{bmatrix}$ Na expressão acima escolhemos a fase tal que  $\Theta|\mathbf{x}'\rangle = |\mathbf{x}'\rangle$ E isso permite escrever  $\psi(\mathbf{x}') \to \psi^*(\mathbf{x}')$ , conforme previmos anteriormente. Se a parte angular da função de onda for dada por uma harmônica esférica  $Y_{\ell}^{m}(\theta, \phi)$ , teríamos:  $Y_{\ell}^{m}(\theta, \phi) \rightarrow Y_{\ell}^{m*}(\theta, \phi) = (-1)^{m} Y_{\ell}^{-m}(\theta, \phi)$ , e isso  $\text{permite escrever: } \boxed{\Theta|\ell m\rangle = (-1)^m|\ell, -m\rangle} \qquad \qquad \text{função real vezes } \text{e}^{\text{im} \phi}$ Note que se a função de onda for do tipo  $R_{n\ell}Y_\ell^m(\theta,\phi)$ , nós concluiríamos que a densidade de corrente,  $\mathbf{j}(\mathbf{x},t) = \big(\frac{\hbar}{\tau}\big)^2$ *m*  $\lim (\psi^* \boldsymbol{\nabla} \psi)$  flui no sentido contrário do rel´ogio (regra da m˜ao direita) para *m >* 0*.* A revers˜ao temporal, faz ela fluir no sentido do relógio. Note também que  $\text{Im}(\psi \nabla \psi^*) = -\text{Im}(\psi^* \nabla \psi)$ , ou seja  $\mathbf{j}(\mathbf{x},t)$  inverte o sinal sob reversão temporal.  $\uparrow$ 

ito de Física Gleb Wataghin

**astituto de Física Gleb Wataghin** 

## Reversão temporal e funções de onda

Teorema. Suponha uma Hamiltoniana invariante sob a reversão temporal e com espectro não-degenerado. As autofunções correspondentes são reais (ou de forma mais geral, uma função real vezes uma fator de fase independente de x)*.*

Demonstração. Para provar isso, primeiro note que

$$
H\Theta|n\rangle = \Theta H|n\rangle = E_n \Theta|n\rangle,
$$

ou seja  $|n\rangle$  e  $\Theta|n\rangle$  tem o mesmo autovalor de energia. A hipótese de espectro não degenerado, implica que  $|n\rangle$  e  $\Theta|n\rangle$  representam o mesmo estado e devem diferir por um fator de fase global (constante). Isso permite escrever:

MAPLima<sup>(autovalor degenerado). 4</sup>  $|\Theta|n\rangle = e^{i\delta}|n\rangle \Longrightarrow \langle \mathbf{x'}|\Theta|n\rangle = e^{i\delta}\langle \mathbf{x'}|n\rangle \Longrightarrow \langle \mathbf{x'}|n\rangle^* = e^{i\delta}\langle \mathbf{x'}|n\rangle$  c.q.d. Assim, uma função de onda de um estado ligado pode ser sempre feita real. Você poderia reclamar que os estados ligados do átomo de hidrogênio são complexos, pois $Y_\ell^m$ são funções complexas. Isso não contradiz o teorema, pois  $E_n$  é degenerado ( $|n, \ell, m \rangle$  e  $|n, \ell, -m \rangle$  são ortogonais e correspondem à mesma energia  $E_n$ ). Similarmente, as partículas livres são representadas por funções de onda complexas  $e^{i\mathbf{p}\mathbf{x}/\hbar}$ . Isso também não contradiz o teorema, pois  $e^{-i\mathbf{p}\mathbf{x}/\hbar}$ é ortogonal à  $e^{i\mathbf{p}\mathbf{x}/\hbar}$ e é autofunção de  $H_{livre}$ com o mesmo autovalor $p^2/2m$ 

stituto de Física Gleb Wataghir

## Reversão temporal e representação dos momentos

Vimos que na representação das coordenadas o efeito de  $\Theta = UK$  aplicado à  $|\alpha\rangle$  é o mesmo que o de *K* sozinho sobre  $|\alpha\rangle$ . Isto por que

$$
\Theta|\alpha\rangle = \Theta \int d^3x' |\mathbf{x}'\rangle \langle \mathbf{x}'|\alpha\rangle = \int d^3x' |\mathbf{x}'\rangle \langle \mathbf{x}'|\alpha\rangle^* = K \int d^3x' |\mathbf{x}'\rangle \langle \mathbf{x}'|\alpha\rangle.
$$

Isso não seria verdade se usás semos a representação dos momentos, pois:

$$
\Theta|\alpha\rangle = \Theta \int d^3p' |\mathbf{p}'\rangle\langle\mathbf{p}'|\alpha\rangle = \int d^3p' K| - \mathbf{p}'\rangle\langle\mathbf{p}'|\alpha\rangle = \int d^3p' | - \mathbf{p}'\rangle\langle\mathbf{p}'|\alpha\rangle^*.
$$
  
= 
$$
\int d^3p' |\mathbf{p}'\rangle\langle-\mathbf{p}'|\alpha\rangle^* \neq K \int d^3p' |\mathbf{p}'\rangle\langle\mathbf{p}'|\alpha\rangle = \int d^3p' |\mathbf{p}'\rangle\langle\mathbf{p}'|\alpha\rangle^*
$$

Ou seja, a forma de  $\Theta$  depende da representação utilizada. Na representação dos momentos não basta tirar o complexo conjugado. É preciso trocar  $p'$ por  $-\mathbf{p}'$ , isto é:  $\langle \mathbf{p}' | \alpha \rangle = \phi_{\alpha}(\mathbf{p}') \rightarrow \langle -\mathbf{p}' | \alpha \rangle^* = \phi_{\alpha}^*(-\mathbf{p}')$ .

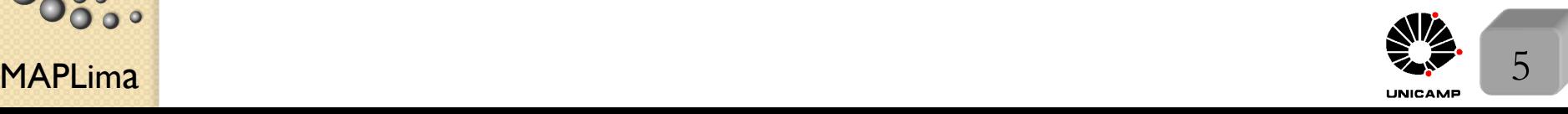

### Reversão temporal para um sistema de spin ½

A situação fica ainda mais interessante para um sistema de spin  $1/2$ . Para ver isso, lembre que  $|\hat{\mathbf{n}};+\rangle = e^{-iS_z\alpha/\hbar}e^{-iS_y\beta/\hbar}|+\rangle$ , onde  $\hat{\mathbf{n}}$ *,* caracterizado pelos ângulos polar e azimutal $\beta$ e $\alpha,$ é autoket de  $\mathbf{S}.\hat{\mathbf{n}}$ com autovalor  $\hbar/2$ . Sabemos aplicar  $\Theta$  em  $|\hat{\mathbf{n}}; +\rangle$ , pois  $\Theta \mathbf{J} \Theta^{-1} = -\mathbf{J}$ . Assim temos  $\Theta|\hat{\mathbf{n}};+\rangle = e^{-iS_z\alpha/\hbar}e^{-iS_y\beta/\hbar}\Theta|+\rangle = \eta|\hat{\mathbf{n}};-\rangle.$ Mas,  $|\hat{\mathbf{n}}; -\rangle = e^{-i\alpha S_z/\hbar} e^{-i(\pi+\beta)S_y/\hbar} |+\rangle = e^{-i\alpha S_z/\hbar} e^{-i(\pi+\beta)S_y/\hbar} K |+\rangle.$ O K aqui não tem efeito, mas foi inserido para lembrar que é preciso tomar o complexo conjugado de constantes que multiplicam os kets. Inserção dessa expressão e comparação direta nos leva à: lousa lousa

$$
\Theta = \eta e^{-i\pi S_y/\hbar} K
$$

Se lembrarmos que

$$
\exp\big(\frac{-i\mathbf{S}.\mathbf{\hat{n}}\phi}{\hbar}\big)=\exp\big(\frac{-i\boldsymbol{\sigma}.\mathbf{\hat{n}}\phi}{2}\big)=1\!\!1\cos\big(\frac{\phi}{2}\big)-i\boldsymbol{\sigma}.\mathbf{\hat{n}}\sin\big(\frac{\phi}{2}\big)
$$

 $\Theta$  pode ser escrito na forma:  $\Theta = -i\eta$  $2S_{y}$  $\frac{\partial^2 y}{\partial h} K$  (tomei  $\phi = \pi$ , acima)

O exercício 4.7 da lista 6 pede para você demonstrar esta fórmula de uma outra maneira.

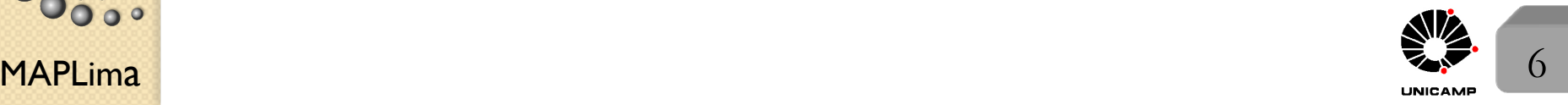

stituto de Física Gleb Wataghin

#### Reversão temporal para um sistema de spin ½ Da expressão

$$
\exp\left(\frac{-i\mathbf{S}.\hat{\mathbf{n}}\phi}{\hbar}\right) = \exp\left(\frac{-i\boldsymbol{\sigma}.\hat{\mathbf{n}}\phi}{2}\right) = \mathbb{1}\cos\left(\frac{\phi}{2}\right) - i\boldsymbol{\sigma}.\hat{\mathbf{n}}\sin\left(\frac{\phi}{2}\right)
$$

com  $\hat{\mathbf{n}} = \hat{\mathbf{y}}$ , obtemos:

$$
e^{-i\pi S_y/\hbar}|+\rangle = -i\frac{2S_y}{\hbar}|+\rangle = -i\frac{2(S_+ - S_-)}{2i\hbar}|+\rangle = \frac{S_-}{\hbar}|+\rangle = +|-\rangle
$$

De forma similar, podemos obter  $e^{-i\pi S_y/\hbar}$  $|\rightarrow$  = - $|+\rangle$ . Com isso podemos calcular o efeito de  $\Theta$  em um ket genérico escrito na base  $| \pm \rangle$ :

$$
\Theta(c_+|+\rangle + c_-|-\rangle) = +\eta c_+^*|-\rangle - \eta c_-^*|+\rangle
$$

Se aplicarmos  $\Theta$  de novo, obtemos:  $\Theta^{2}(c_{+}|+\rangle + c_{-}|-\rangle) = \Theta(+\eta c_{+}^{*}|-\rangle - \eta c_{-}^{*}|+\rangle) = -(c_{+}|+\rangle + c_{-}|-\rangle)$  e ∴ para o caso de spin 1/2, temos:  $\Theta^2 = -1$  (que significa - 1 vezes o operador identidade). Isso vale para qualquer que seja a orientação do spin e qualquer que seja a escolha de  $\eta$ . use  $|\eta|^2 = 1$ 

Para partículas sem spin, vale  $\Theta^2 = 1$ ,

$$
\int \Theta |\ell,m\rangle=(-1)^m|\ell,-m\rangle
$$

como pode ser visto por  $\int$ ou

$$
\big| \Theta \psi(\mathbf{x}')|\mathbf{x}'\rangle = \psi^*(\mathbf{x}')|\mathbf{x}'\rangle
$$

nstituto de Física Gleb Wataghin

FI001

Aula 28

FI001 Reversão temporal para um sistema de momento angular j Aula 28  $\overline{6}$  $\Theta^2|j \text{ semi-interior}\rangle = -|j \text{ semi-interior}\rangle$  $\left| \begin{array}{c} \hline \end{array} \right|$ Queremos provar que  $\left\lfloor \right\rfloor$  $\Theta^2|j \text{ interior}\rangle = +|j \text{ interior}\rangle$ Se verdade, o auto valor de  $\Theta^2$  poderia ser escrito como  $(-1)^{2j}$ . Para provar, comece com  $\Theta = \eta e^{-i\pi J_y/\hbar} K$ , aplique  $\Theta^2$  em um ket genérico  $|\alpha\rangle$  e utilize o operador unidade na base  $\{|jm\rangle\}$ . Isto é:  $\Theta\left(\Theta\sum |jm\rangle\langle jm|\alpha\rangle\right) =$ *jm*  $= \Theta(\eta e^{-i\pi J_y/\hbar}\sum_{\lambda}$  $\sum$  $|jm\rangle\langle jm|\alpha\rangle^*$   $= |\eta|^2 e^{-i2\pi J_y/\hbar}$  $|jm\rangle\langle jm|\alpha\rangle$  $\longrightarrow$ *jm jm* rotação de  $2\pi$ ao redor de  $\mathbf{\hat{y}}$ mas  $e^{-i2\pi J_y/\hbar}|jm\rangle = (-1)^{2j}|jm\rangle$ , o que demonstra o que queríamos. lousanstituto de Física Gleb Wataghin Veja slide 13 da aula 19 e use caixa azul do slide 11 da aula 23  $\int$  estado orbital  $|lm\rangle$  $\sqrt{ }$  $\begin{cases} \text{estado orbital de um} \ \text{elétron} \ | \ell1/2; mm_s \rangle \end{cases}$  $\int$  $\ket{\ell 1/2; mm_s}$  $|j \text{ semi-intero}\rangle$ sistema de N (par)  $|j \text{ interior}\rangle$  $\overline{\phantom{a}}$ sistema de N (ímpar)<br>elétrons. elétrons. Ex:  $N=2$  $\left(|+-\rangle\pm |-+\rangle\right)$ 1 elétrons. p 2  $\mathsf{MAPLima}$  and  $\mathsf{max}$  and  $\mathsf{max}$  an

Reversão temporal: convenção de fase e valores esperados Foi natural escolher  $\Theta | \ell, m \rangle = (-1)^m | \ell, -m \rangle$ Alguns autores acham atraente generalizar, e escolher  $\Theta |j, m\rangle = (-1)^m |j, -m\rangle$ , para *j* inteiro (orbital ou soma de semi-inteiros). Nosso livro texto escolhe  $\eta = i$ 

e a convenção  $\Theta|j,m\rangle = i^{2m} |j,-m\rangle, \forall j$  inteiro ou semi-inteiro.

Isso garante caixa azul do slide anterior

Tendo estudado a efeito do operador de reversão temporal sobre autoestados de momento angular, estamos prontos para calcular valores esperados de operadores Hermiteanos.

$$
\Theta A \Theta^{-1} = \pm A
$$

Havíamos obtido que

$$
\int \Theta A \Theta^{-1} = \pm A
$$

$$
\bigg(\langle \alpha | A | \alpha \rangle = \pm \langle \tilde{\alpha} | A | \tilde{\alpha} \rangle
$$

com a convenção acima, temos  $\langle \alpha, j, m | A | \alpha, j, m \rangle = \pm \langle \alpha, j, -m | A | \alpha, j, -m \rangle$ , onde as fases  $i^{2m}$  cancelaram.

MAPLima  $\langle \alpha, J, m | I_0 | \alpha, J, m \rangle = \pm \langle \alpha, J, m | I_0 | \alpha, J, m \rangle$ Agora, suponha que *A* seja um tensor esférico  $T_q^{(k)}$ . Devido ao teorema de Wigner-Eckart, será suficiente examinar apenas o elemento de matriz com  $q = 0$ . Assim, examinaremos o elemento de matriz (onde  $\Theta T_{q=0}^{(k)} \Theta^{-1} = \pm T_{q=0}^{(k)}$ ):  $\langle \alpha, j, m | T_0^{(k)} | \alpha, j, m \rangle = \pm \langle \alpha, j, -m | T_0^{(k)} | \alpha, j, -m \rangle$ 

FI001 Aula 28 Reversão temporal: convenção de fase e valores esperados Usaremos que  $|\alpha, j, -m\rangle = D(0, \pi, 0)|\alpha, j, m\rangle$  (mostre!) e a relação obtida no capítulo 3,  $D^{\dagger}(R)T_q^{(k)}D(R) = \sum$ *k*  $q'=-k$  $D_{qq'}^{(k)*}T_{q'}^{(k)}$  para escrever (para  $q=0$ ) :  $D^{\dagger}(0, \pi, 0)T_0^{(k)}D(0, \pi, 0) = (-1)^k T_0^{(k)} +$  componentes com  $q' \neq 0$ . Para isso, usamos que  $D_{00}^{(k)}(0, \pi, 0) = P_k(\cos \pi) = (-1)^k$  (mostre!) e que não precisávamos calcular as componentes com  $q' \neq 0$ , pois, quando "sanduichadas" por  $\langle \alpha, j, m |$ e  $|\alpha, j, m\rangle$  dariam zero (regra *m* de seleção,  $m = q' + m$ ). Assim, temos:  $\langle \alpha, j, m | T_0^{(k)} | \alpha, j, m \rangle = (-1)^k \langle \alpha, j, m | T_0^{(k)} | \alpha, j, m \rangle$ este resultado é muito interessante, pois mostra que para *k* ímpar  $\langle \alpha, j, m | T_0^{(k)} | \alpha, j, m \rangle = 0$  mesmo quando  $| \alpha, j, m \rangle$  não tem paridade bem definida.  $\frac{1}{2}$ <br>  $\frac{1}{2}$ <br>  $\langle \mathbf{x} \rangle$  $\sqrt{ }$  $\int$  $\left\lfloor \right\rfloor$  $\langle n, \ell, m | \mathbf{x} | n, \ell, m \rangle = 0$  é óbvio, pois o estado tem paridade bem definida  $\langle \alpha | \mathbf{x} | \alpha \rangle = 0$  com  $| \alpha \rangle = c_s | s_{1/2} \rangle + c_p | p_{1/2} \rangle$  não tão óbvio, pois  $| \alpha \rangle$  não é autoestado do operador paridade.

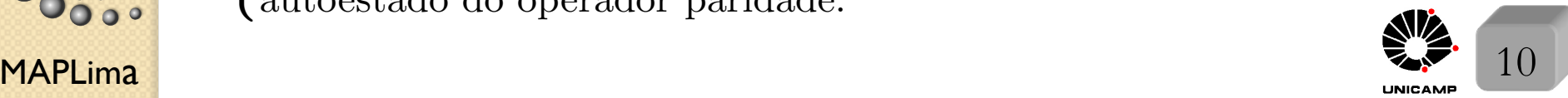

### Interações com campos elétricos e magnéticos; degenerescência de Kramers

Suponha, primeiro, uma partícula sujeita à um potencial elétrico estático  $V(\mathbf{x}) = e\phi(\mathbf{x})$ . Uma vez que o potencial é real e função do operador **x**, par sob reversão temporal, temos  $[\Theta, H] = 0$ . Contrariamente ao caso do operador paridade, o fato de  $H$  comutar com  $\Theta$  não gera nenhum resultado interessante, pois  $\Theta U(t, t_0) \neq U(t, t_0) \Theta$ . Ou seja, não existe algo do tipo *número quântico fruto da conservação de reversão temporal.* Lembre, entretanto, que  $[\Theta, H] = 0 \Longrightarrow \langle \mathbf{x}' | n \rangle = \langle \mathbf{x}' | n \rangle^*$ .

Outra consequência da invariância sob reversão temporal é a chamada degenerescência de Kramers. Se *H* e  $\Theta$  comutam, temos que  $|n\rangle$  e  $\Theta|n\rangle$ tem o mesmo autovalor *En.* Assim, ou diferem por uma fase global (caso n˜ao degenerado) ou s˜ao ortogonais (caso degenerado). Suponha  $\Theta|n\rangle = e^{i\delta}|n\rangle$  e aplique  $\Theta$  novamente, para obter

$$
\Theta^2|n\rangle = \Theta e^{i\delta}|n\rangle = e^{-i\delta}\Theta|n\rangle = e^{-i\delta}e^{i\delta}|n\rangle = |n\rangle
$$

MAPLima campo magnético B (externo), ex: S.B,  $\mathbf{p} \cdot \mathbf{A} + \mathbf{A} \cdot \mathbf{p}$ , pois  $[\Theta, H] \neq 0$ . Esta relação é impossível para sistemas com *j* semi-inteiro ( $\Theta^2 = -1$ ). g Concluímos que para um sistema com um número ímpar de elétrons,  $\frac{12}{5}$  independente de quanto complicado possa ser o potencial elétrico, existe pelo menos uma degenerescência dupla! Isso muda na presença de um

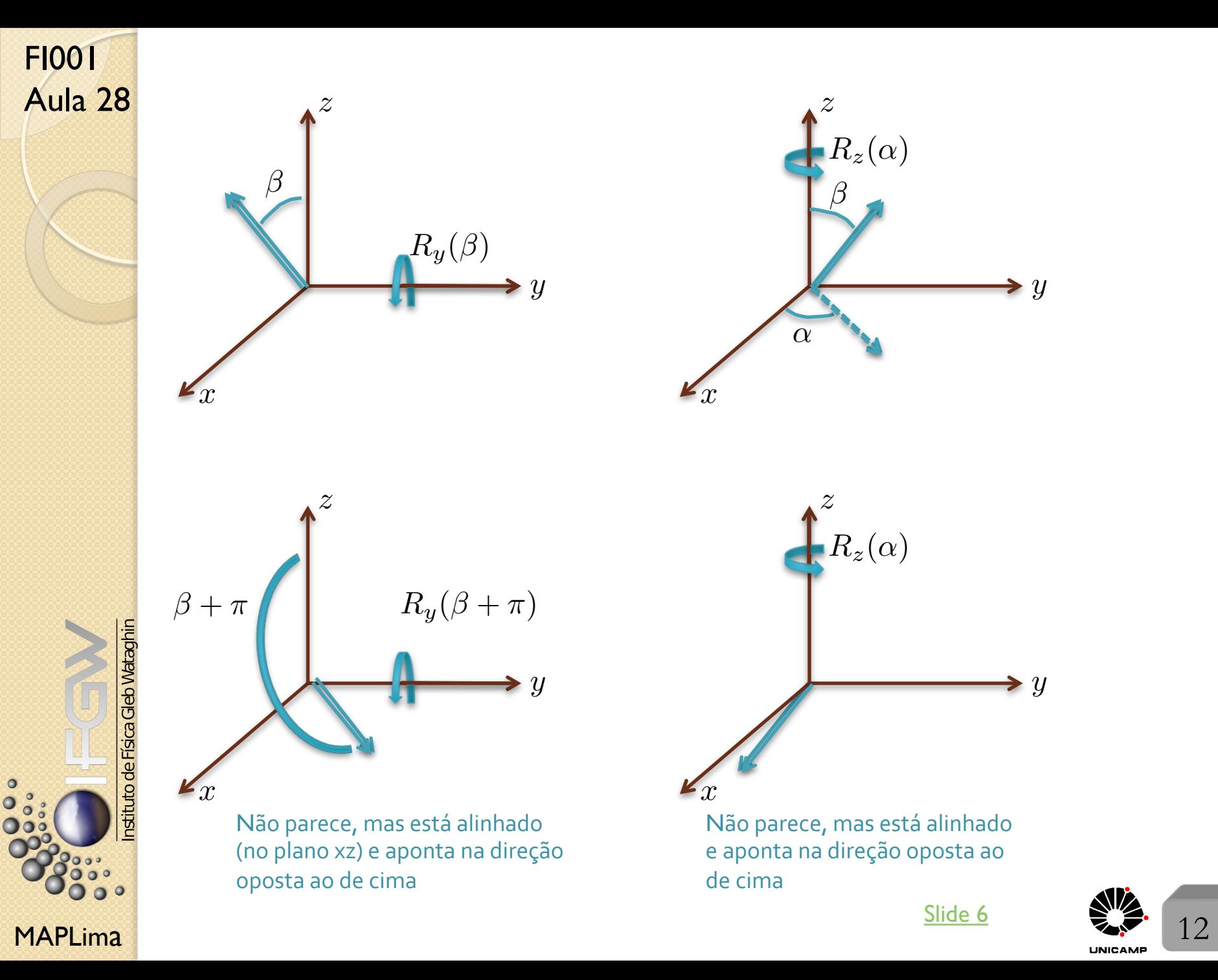

 $MAPLima$   $\frac{volta}{13}$   $\frac{13}{13}$ Aula 28 Slide 13 da aula 19: Representações do Operador de Rotação Note também que  $\mathcal{D}_{m'm}^{(j)}(R^{(-1)}) = \langle j, m' | \exp \left( \frac{+i \mathbf{J}.\mathbf{n} \varphi}{\hbar} \right)$  $\big)|j,m\rangle =$  $=\langle j,m|\big[\exp\big(\frac{+i\mathbf{J}.\mathbf{n}\varphi}{\hbar}\big)$  $\hbar$  $\big) \big]^\dagger |j,m'\rangle^*$  $\overbrace{\hspace{2.5cm}}^{x}$  $=\langle j,m|\exp{(-i{\bf J}.{\bf n}\varphi)\over \hbar}$  $\langle f |j,m'\rangle^* = \mathcal{D}^{(j)^*}_{mm'}(R)$  $\langle \alpha | A | \beta \rangle = \langle \beta | A^{\dagger} | \alpha \rangle^*$ Para apreciar o significado físico da matriz de rotação, rode o ket:  $|i, m\rangle \rightarrow D(R)|i, m\rangle$  $D(R)|j,m\rangle = 1 \cdot D(R)|j,m\rangle = \sum$  $j^{\prime}m^{\prime}$  $|j'm'\rangle\langle j'm'|D(R)|j,m\rangle = \sum$  $m<sup>′</sup>$  $|j,m'\rangle D^{(j)}_{m'm}(R)$ Assim,  $D_{m'm}^{(j)}(R)$ é amplitude para o estado rodado ser encontrado em  $|j, m'\rangle$ , quando o estado original for  $|j, m\rangle$ . Que tal a rotação definida por ângulos de Euler  $(\alpha, \beta, \gamma)$ ?  $D_{m'm}^{(j)}(\alpha, \beta, \gamma) = \langle j, m' | \exp \left( \frac{-iJ_z \alpha}{\hbar} \right)$  $\exp\left(\frac{-iJ_y\beta}{\hbar}\right)$  $\hbar$  $\exp\left(\frac{-iJ_z\gamma}{\hbar}\right)$  $\hbar$  $\big)|j,m\rangle =$  $= \exp(-i(m'\alpha + m\gamma))\langle j, m'|\exp\left(\frac{-iJ_y\beta}{\hbar}\right)$  $|j,m\rangle$ Isso permite definir:  $d_{m'm}^{(j)}(\beta) \equiv \langle j, m' | \exp \left( \frac{-iJ_y \beta}{\hbar} \right)$  $\big) |j,m\rangle$ uma matriz bastante *util* para rodar kets. Fizemos  $d_{m'm}^{(1/2)}(β)$ . Siga o texto e faça  $d_{m'm}^{(1)}(β)$ . <u>volta</u>

FI001

#### FI001 FI<sup>001</sup> Slide II aula 23 Matrizes de Rotação e Osciladores de Schwinger<br>Aula 28

Simplificando a última fórmula do slide anterior, temos

$$
D(\alpha = 0, \beta, \gamma = 0)|jm\rangle = \sum_{m'} \sum_{k} \frac{\sqrt{(j+m)!(j-m)!}}{(j+m-k)!k!(k-m+m')!(j-k-m')!} \times
$$
  
 
$$
\times (\cos \beta/2)^{2j-2k+m-m'} (\sin \beta/2)^{2k-m+m'} (a_+^{\dagger})^{j+m'} (a_-^{\dagger})^{j-m'} (-1)^{k-m+m'} |0,0\rangle
$$

Comparação direta com a fórmula do do topo do slide 10, nos leva à

$$
d_{m'm}^{(j)}(\beta) = \sum_{k} (-1)^{k-m+m'} \frac{\sqrt{(j+m)!(j-m)!(j+m')!(j-m')!}}{(j+m-k)!k!(k-m+m')!(j-k-m')!} \times
$$
  
 
$$
\times (\cos \beta/2)^{2j-2k+m-m'} (\sin \beta/2)^{2k-m+m'}
$$

Se rodamos  $|jm\rangle$  de  $2\pi$ , ele volta para ele mesmo, a menos de uma fase. Assim,  $m' = m \Rightarrow$  só precisa de  $d_{mm}^{(j)}(\beta) \rightarrow$  isso e o sin(2 $\pi/2$ ) exige  $k = 0$ .  $\langle D(0, \beta, 0)|j, m\rangle = \sum |j, m'\rangle d_{m'm}^{(j)}(2\pi) = |j, m\rangle d_{mm}^{(j)}(2\pi) = (-1)^{2j}|j m\rangle$  $m<sup>′</sup>$ 

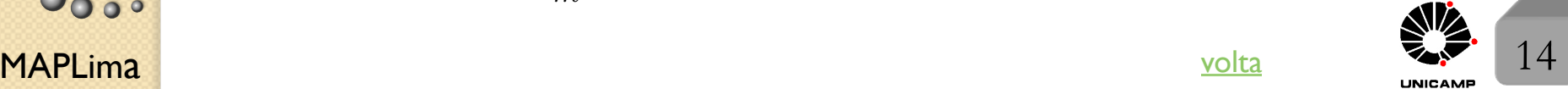

ab Wataghin